## Verlosung 2004 - Nicht abgeholte Preise

Einnahmen der Verlosung sind zu Gunsten der Schützenjugend der St. Hubertus Gilde Keylaer.

## Nicht abgeholte Hauptpreise:

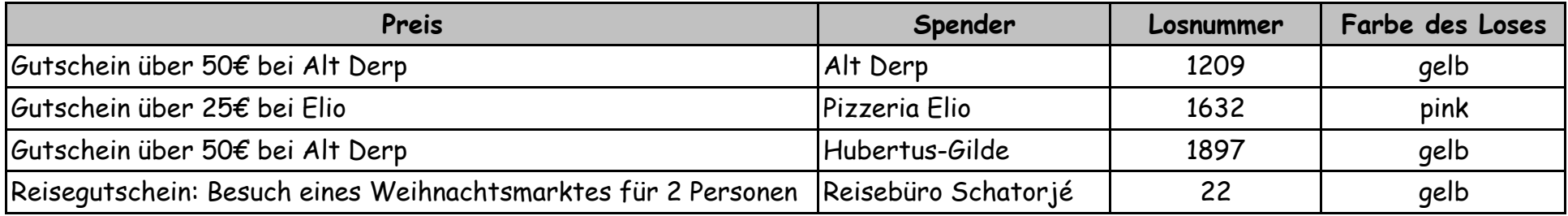

## Alle Preise sind abzuholen bei :

Andreas Joosten - Cranachstraße 9 - 47623 Kevelaer - Tel.: 0172 / 6724097

## WICHTIG:

Die Preise sind bis spätestens Sonntag, den 05.12.2004 abzuholen. Gewinner die sich später melden, haben keinen Gewinnanspruch mehr. Über eine telefonische Terminabsprache wären wir sehr dankbar. Vielen Dank für Ihr Verständnis. Gewinne, welche nicht bis zu dem oben genannten Termin abgeholt worden sind, werden einem wohltätigem Zweck gestiftet!

Diese Liste, mit den nicht abgeholten Preisen, wird ins Internet gestellt:

www hubertuskirmes de